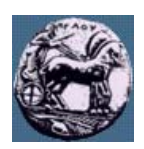

# **ΠΑΝΕΠΙΣΤΗΜΙΟ ΠΕΛΟΠΟΝΝΗΣΟΥ,**

## **ΤΜΗΜΑ ΤΕΧΝΟΛΟΓΙΑΣ ΤΗΛΕΠΙΚΟΙΝΩΝΙΩΝ**

## ΒΕΣ 06: ΠΡΟΣΑΡΜΟΣΤΙΚΑ ΣΥΣΤΗΜΑΤΑ ΣΤΙΣ ΤΗΛΕΠΙΚΟΙΝΩΝΙΕΣ

#### Ακαδηµαϊκό Έτος 2006 – 2007, Εαρινό Εξάµηνο

## **Φροντιστηριακή Άσκηση 3:**

### **Εκτίµηση Φάσµατος Στοχαστικών Σηµάτων και Σχεδίαση Ψηφιακών Φίλτρων**

#### **20 Μαρτίου 2007**

Σε ένα σήµα x(t) έχει επιδράσει υψίσυχνος θόρυβος e(t) µετατρέποντας το στο σήµα y(t) = x(t) + e(t). Το σήµα y(t) έχει δειγµατοληπτηθεί µε συχνότητα δειγµατοληψίας Fs = 16 kHz (16000 δείγµατα / sec), δηµιουργώντας το διακριτό σήµα y(n), (<sup>n</sup> ακέραιος).

- (a) Από το περιβάλλον εργασίας της Matlab φορτώστε το αρχείο ranSignal.mat στο οποίο έχει αποθηκευτεί το σήµα y(n).
- (b) Χρησιμοποιώντας την εντολή *pwelch* με κατάλληλες παραμέτρους υπολογίστε και απεικονίστε τη φάσμα ισχύος του σήµατος y(n).
- (c) Με βάση το ερώτηµα (b) να βρεθούν οι κύριες συχνότητες που περιέχει το σήµα y(n).
- (d) Να υπολογίσετε τα πλάτη των συχνοτήτων του ερωτήµατος (c)

Σηµείωση: Η ισχύς ενός περιοδικού σήµατος f(n) = Asin(ωn), µε περίοδο Ν, δίνεται από τη σχέση:

$$
P_f = \frac{1}{N} \sum_{n=0}^{N-1} |x(n)|^2 = \frac{1}{N} \sum_{n=0}^{N-1} x^2(n) = \frac{A^2}{N} \sum_{n=0}^{N-1} \sin^2(\omega n) = \frac{A^2}{2}
$$

- (e) Με βάση τα ερωτήµατα (c)–(d) δώστε τη µορφή του σήµατος x(t) (το αρχικό σήµα στο οποίο δεν είχε επιδράσει θόρυβος).
- (f) Χρησιμοποιώντας το Signal Processing Tool (εντολή sptool) σχεδιάστε ένα βαθυπερατό φίλτρο με προδιαγραφές:

Passband [0  $\omega_{p1}$ ], ripple 1dB. Stopband  $[\omega_{s1}$  π] attenuation 50 dB,

όπου οι συχνότητες ω<sub>ρ1</sub> και ω<sub>s1</sub> έχουν υπολογιστεί έτσι ώστε να αποκόπτεται μόνο ο υψίσυχνος θόρυβος.

- (g) Εκτελέστε το ερώτηµα (f) για διάφορες µεθοδολογίες σχεδίασης (π.χ. equirriple FIR, Kaiser FIR, Chebyshev I IIR, Elliptic IIR κλπ και συγκρίνεται τις τάξεις των φίλτρων που προκύπτουν)
- (h) Σχεδιάστε τα διαγράµµατα πλάτους, φάσης και την καθυστέρηση οµάδας (group delay) των φίλτρων του ερωτήµατος (g)
- (i) Εφαρµόστε ένα από τα φίλτρα που δηµιουργήσατε στο ερώτηµα (f) στο σήµα y(n) και σώστε το αποτέλεσµα στο σήµα z(n).
- (j) Συγκρίνετε τα φάσµατα ισχύος των σηµάτων y(n) και z(n) και εξηγήστε τις διαφορές τους.
- (k) Ακούστε τα σήματα  $y(n)$  και z(n) (χρησιμοποιείστε την εντολή soundsc με τα κατάλληλα ορίσματα) και σηµειώστε τις παρατηρήσεις σας.